When you add a new trip (either from New Flight or Planned Flights section), Leon will show **STD of the 1st leg and STA of each leg, unless the trip contains more than 1 leg assigned on the same day, then STD of the 1st leg and STA of the last leg will appear** - regardless the number of legs. See some examples below:

## • The trip with legs on the same day

| 07 Jan Tue 🔻                                 | 08 Jan Wed 🔻                      |  |
|----------------------------------------------|-----------------------------------|--|
| 13:15 z<br>krk-vko<br>vko-krk<br>NEW z 22:50 | 04:00 z<br>krk-Ams<br>NEW z 06:00 |  |

## • The trip with legs on various days

| 13 Jan Mon 🔻 | 14 Jan Tue 🔻 | 15 Jan Wed 🔻 | 16 Jan Thu 🔻 |
|--------------|--------------|--------------|--------------|
| 09:00 z      | 09:00 z      | AMS          | 12:00 z      |
| AMS-MAN      | MAN-AMS      |              | AMS-MAN      |
| NEW z 10:15  | NEW z 10:15  |              | NEW z 13:15  |

From:

https://wiki.leonsoftware.com/ - Leonsoftware Wiki

Permanent link: https://wiki.leonsoftware.com/updates/we-have-improved-displaying-of-std-sta-times-in-planned-flights-section

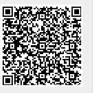

Last update: 2016/08/30 13:06